# **ПЕРВОЕ ВЫСШЕЕ ТЕХНИЧЕСКОЕ УЧЕБНОЕ ЗАВЕДЕНИЕ РОССИИ**

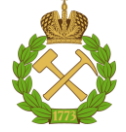

# **МИНИСТЕРСТВО НАУКИ И ВЫСШЕГО ОБРАЗОВАНИЯ РОССИЙСКОЙ ФЕДЕРАЦИИ федеральное государственное бюджетное образовательное учреждение высшего образования САНКТ-ПЕТЕРБУРГСКИЙ ГОРНЫЙ УНИВЕРСИТЕТ**

**СОГЛАСОВАНО**

**УТВЕРЖДАЮ**

\_\_\_\_\_\_\_\_\_\_\_\_\_\_\_\_\_\_\_\_\_\_\_\_\_ **Руководитель ОПОП ВО доцент А.В. Козлов** 

**\_\_\_\_\_\_\_\_\_\_\_\_\_\_\_\_\_\_\_\_\_\_ Проректор по образовательной деятельности Д.Г. Петраков**

# **РАБОЧАЯ ПРОГРАММА ДИСЦИПЛИНЫ**

# *МАТЕМАТИЧЕСКИЕ МЕТОДЫ МОДЕЛИРОВАНИЯ В ГЕОЛОГИИ*

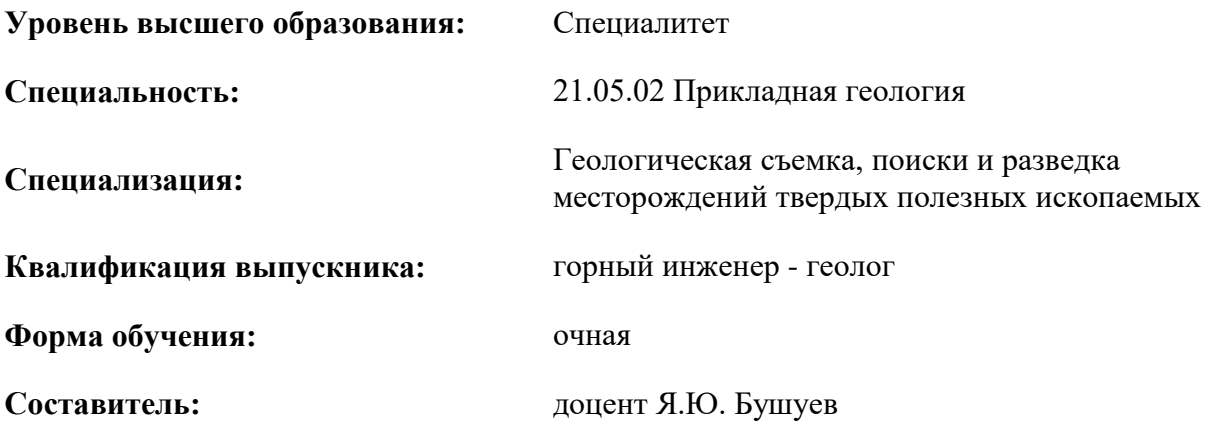

Санкт-Петербург

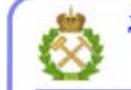

ДОКУМЕНТ ПОДПИСАН УСИЛЕННОЙ КВАЛИФИЦИРОВАННОЙ<br>ЭЛЕКТРОННОЙ ПОДПИСЬЮ

Сертификат: 00F3 503F 985D 6537 76D4 6643 ВD9В 6D2D 1С Владелец: Пашкевич Наталья Владимировна<br>Действителен: с 27.12.2022 по 21.03.2024

**Рабочая программа дисциплины** «Математические методы моделирования в геологии» разработана:

- в соответствии с требованиями ФГОС ВО – специалитет по специальности «21.05.02 Прикладная геология», утвержденного приказом Минобрнауки России № 953 от 12.08.2020 г.;

- на основании учебного плана специалитета по специальности «21.05.02 Прикладная геология» специализация «Геологическая съемка, поиски и разведка месторождений твердых полезных ископаемых».

Составитель \_\_\_\_\_\_\_\_\_\_\_ к.г.-м.н., доцент Бушуев Я.Ю.

**Рабочая программа рассмотрена и одобрена** на заседании кафедры геологии и разведки месторождений полезных ископаемых от 18.02.2022 г., протокол № 7.

Заведующий кафедрой **данный процессив** д.г.-м.н. Козлов А.В.

#### **Рабочая программа согласована:**

Начальник управления учебнометодического обеспечения образовательного процесса

\_\_\_\_\_\_\_\_\_\_\_\_ к.т.н. Иванова П.В.

# 1. ПЕЛИ И ЗАЛАЧИ ЛИСПИПЛИНЫ

Важной составной частью любого геологического исследования является вывод количественных закономерностей, характеризующих изучаемый объект земной коры. Многие природные явления настолько сложны, что не поддаются строгому физико-химическому анализу. Для их описания используют математические модели, позволяющие оценивать усредненные значения геологических свойств, выявлять корреляции между признаками, сравнивать объекты друг с другом, выявлять вероятные причины геологической изменчивости, строить карты и так лалее.

Цель дисциплины - познакомить студентов с теоретическими основами математического моделирования и дать им представление о методах математического моделирования, в том числе геостатистики, которые используются в геологической практике.

Задачи дисциплины: научить студентов самостоятельно выполнять расчёты, оценивать качество построенных молелей и интерпретировать полученные результаты; лать им навыки работы с компьютерными программами, предназначенными для решения поставленных задач.

# 2. МЕСТО ЛИСПИПЛИНЫ В СТРУКТУРЕ ОПОП ВО

Дисциплина «Математические методы моделирования в геологии» относится к обязательной части основной профессиональной образовательной программы по специальности «21.05.02 Прикладная геология» специализация «Геологическая съемка, поиски и разведка месторождений твердых полезных ископаемых» и изучается в 7,8 семестрах.

Предшествующими курсами, на которых непосредственно базируется дисциплина «Математические методы моделирования в геологии» являются «Статистические методы в геологоразведочной практике», «Геоинформационные системы», «Компьютерные технологии моделирования геологической среды», «Высшая математика», «Введение в информационные технологии».

Лиспиплина «Математические метолы молелирования  $\overline{B}$ геологии» является основополагающей для изучения следующих дисциплин: «Компьютерные технологии подсчёта запасов твердых полезных ископаемых», «Разведка и геолого-экономическая оценка полезных ископаемых».

Особенностью дисциплины является применение строгих математических алгоритмов к сложно формализуемым геологическим объектам.

### 3. ПЛАНИРУЕМЫЕ РЕЗУЛЬТАТЫ ОБУЧЕНИЯ ПО ЛИСПИПЛИНЕ, СООТНЕСЕННЫЕ С ПЛАНИРУЕМЫМИ РЕЗУЛЬТАТАМИ ОСВОЕНИЯ ОБРАЗОВАТЕЛЬНОЙ **ПРОГРАММЫ**

Процесс изучения дисциплины «Математические методы моделирования в геологии» направлен на формирование следующих компетенций:

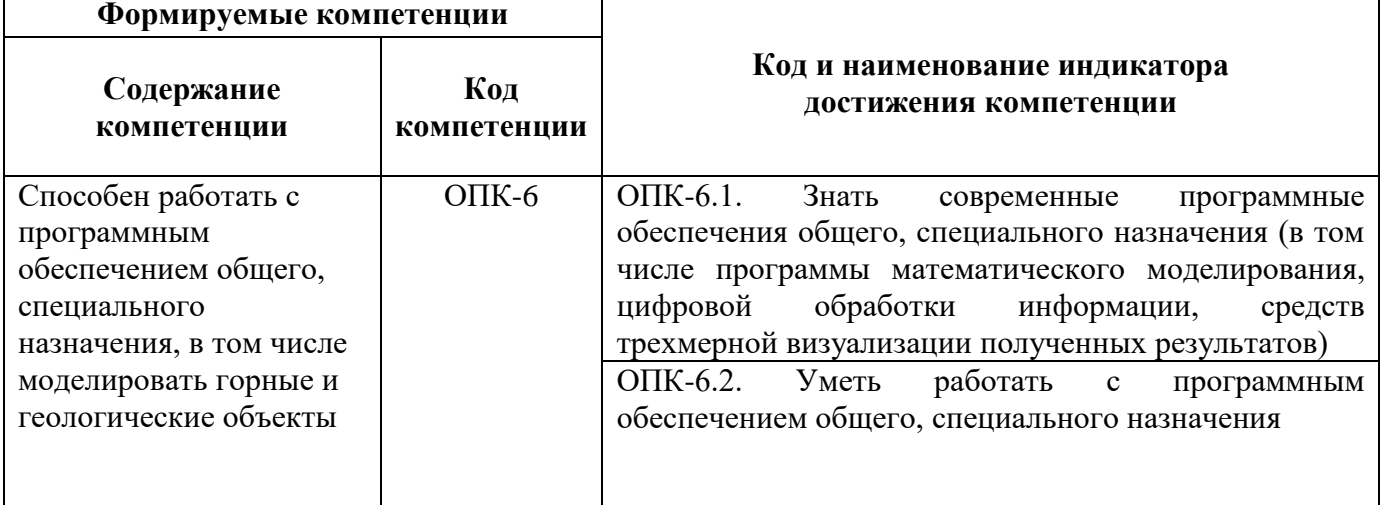

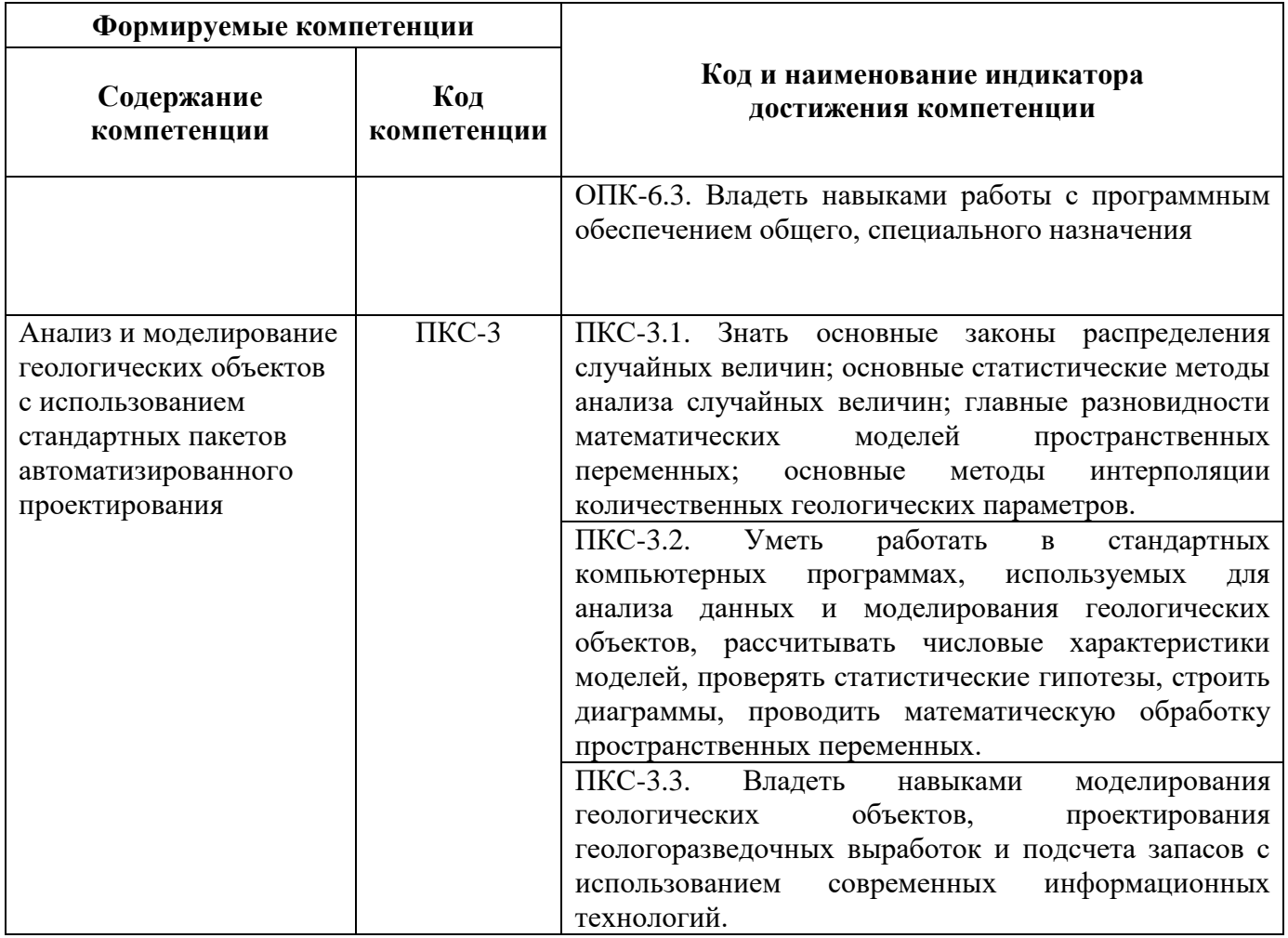

# 4. СТРУКТУРА И СОДЕРЖАНИЕ ДИСЦИПЛИНЫ

# 4.1. Объем дисциплины и виды учебной работы

Общая трудоёмкость учебной дисциплины составляет 4 зачётных единицы, 144 ак. часа.

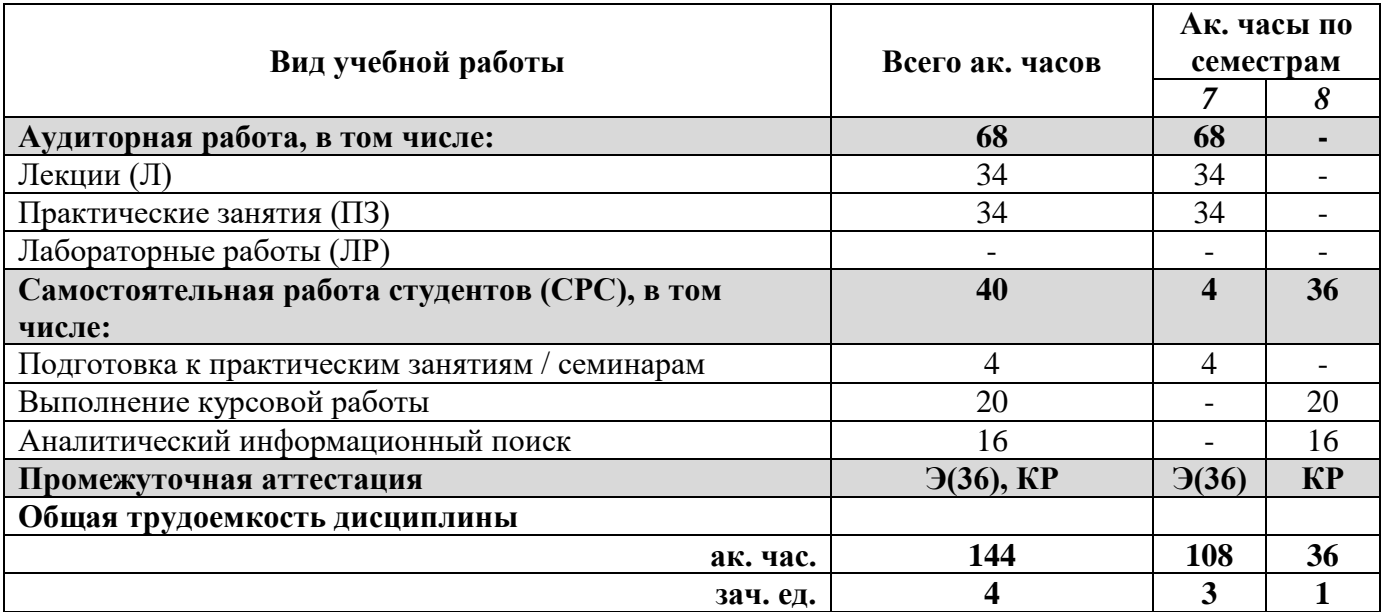

# 4.2. Содержание дисциплины

Учебным планом предусмотрены: лекции, практические занятия и самостоятельная работа.

# 4.2.1. Разделы дисциплины и виды занятий

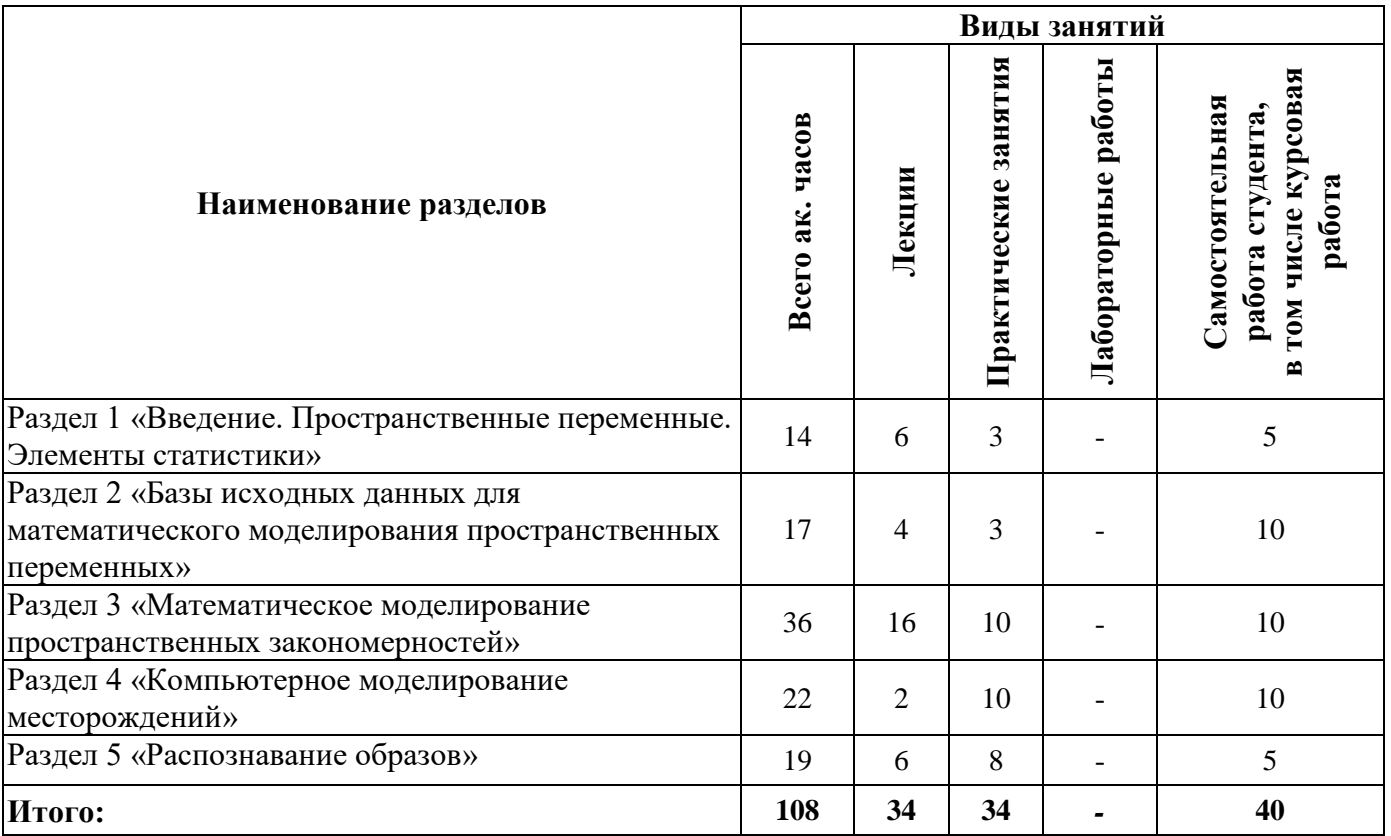

# **4.2.2.Содержание разделов дисциплины**

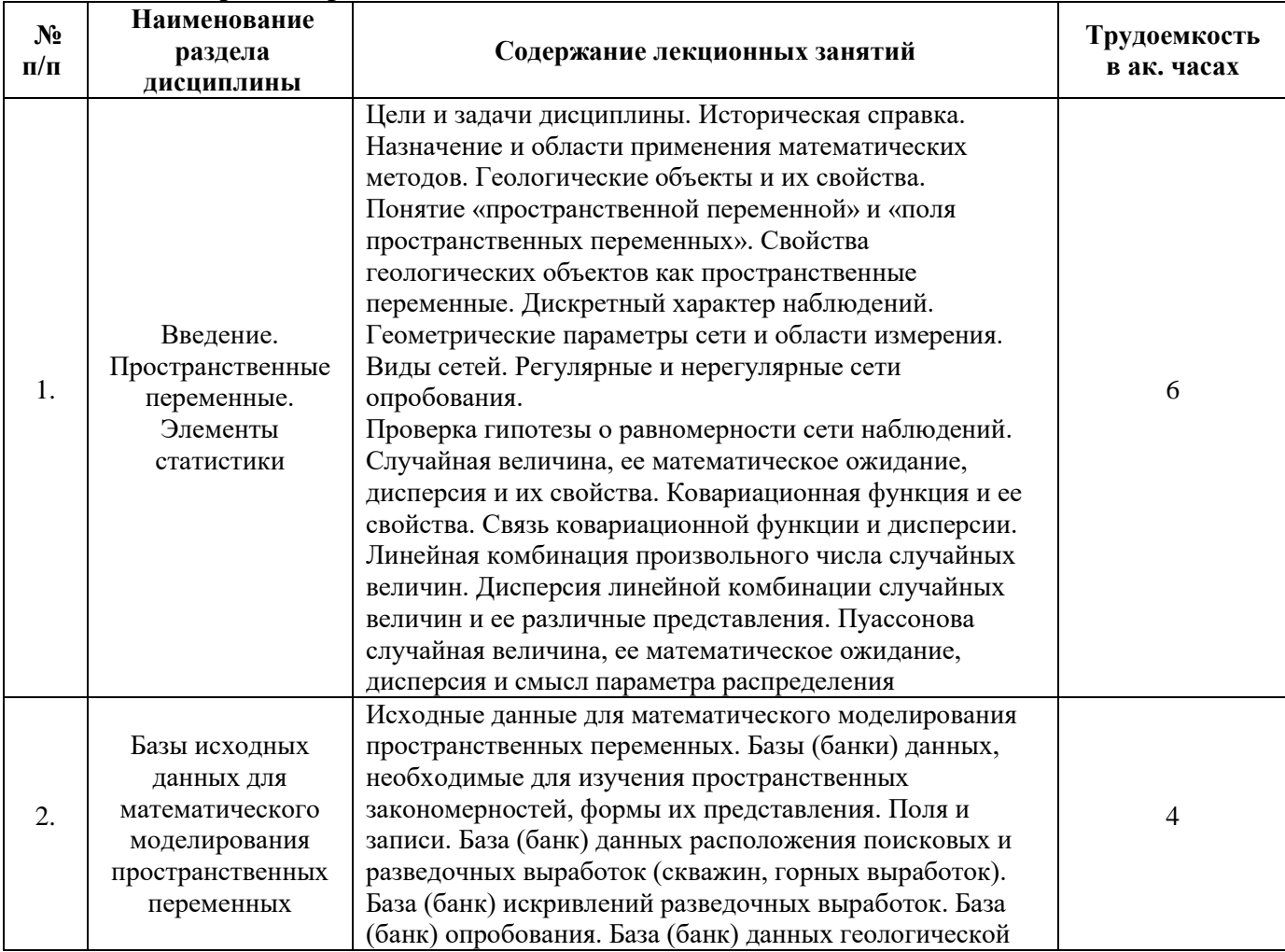

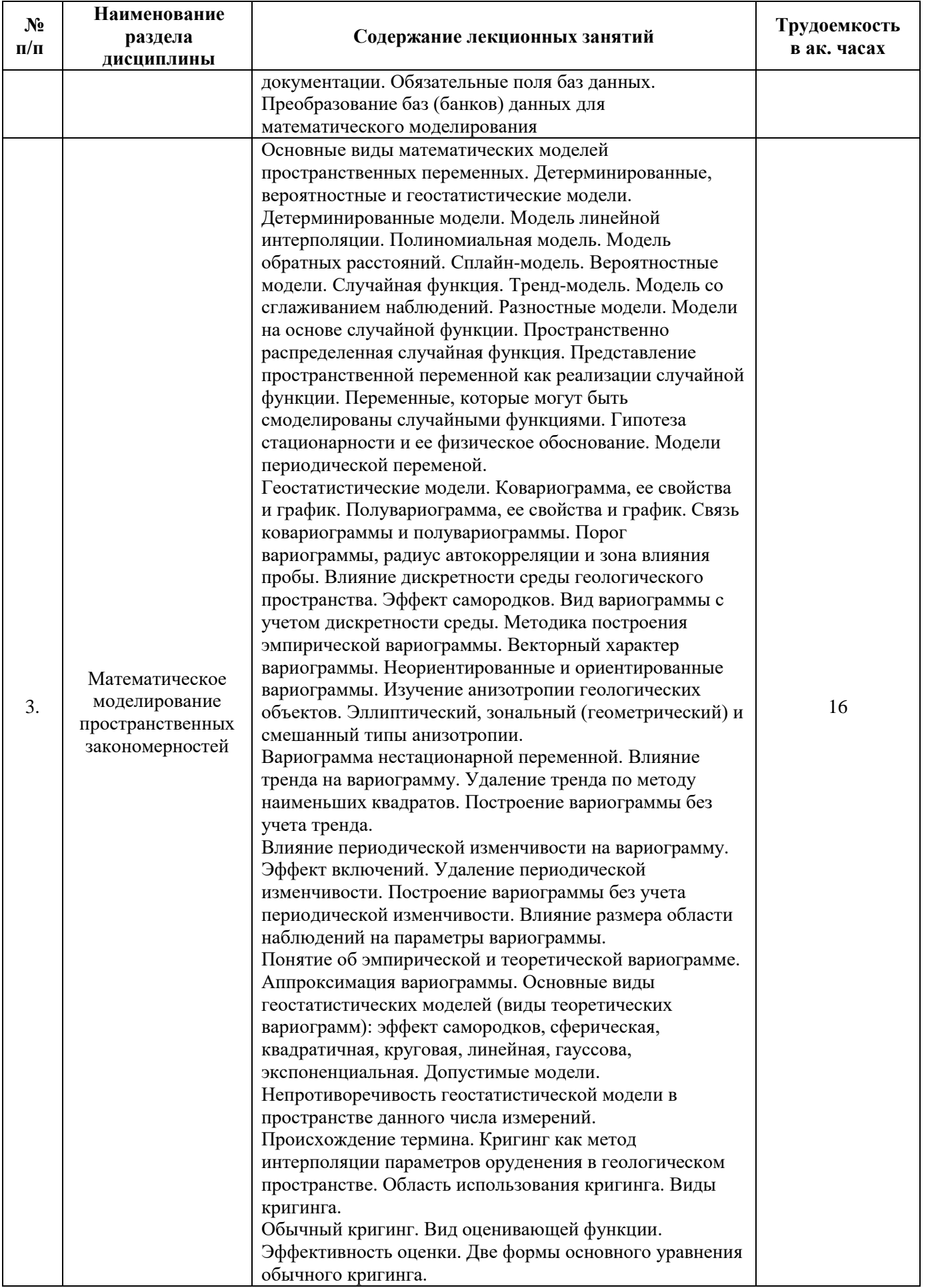

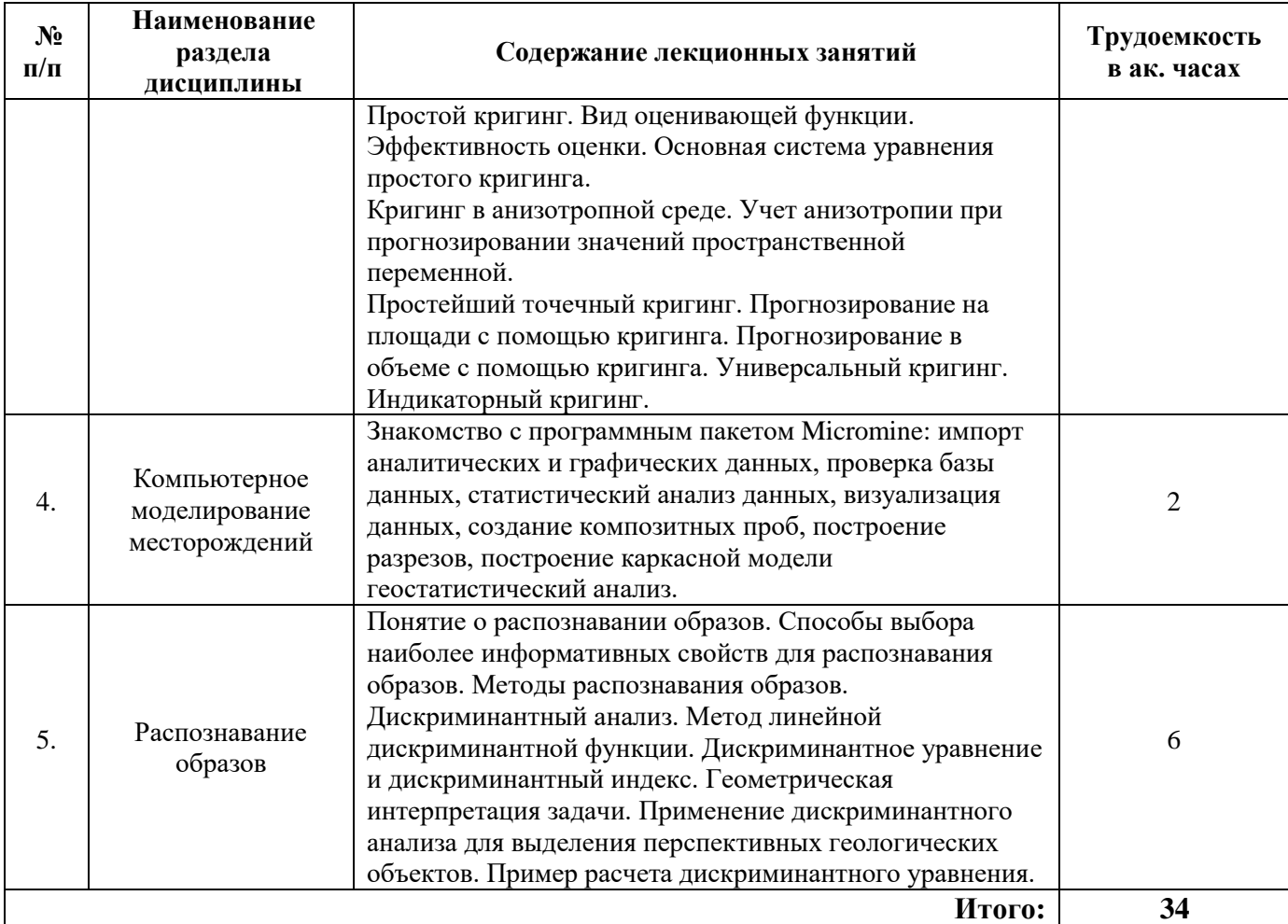

# **4.2.3. Практические занятия**

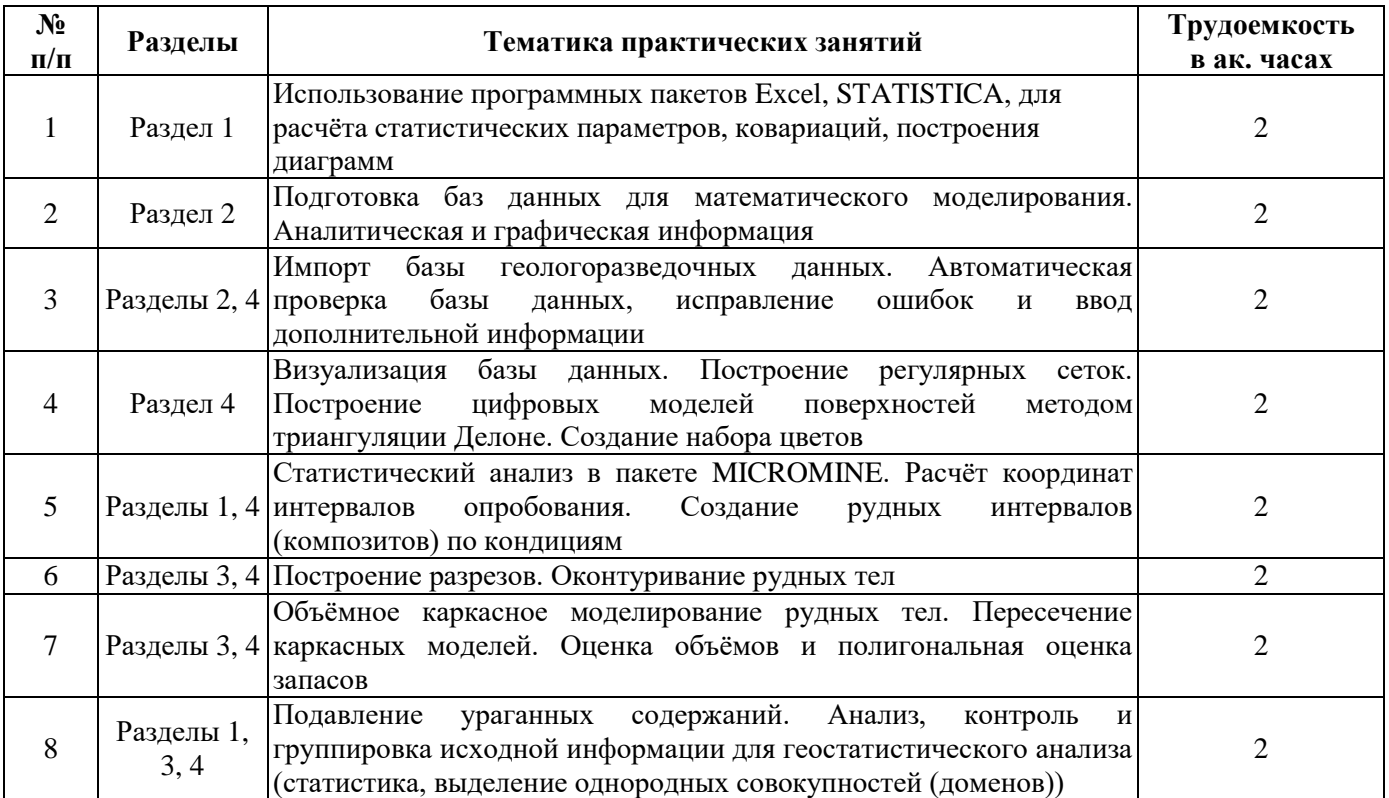

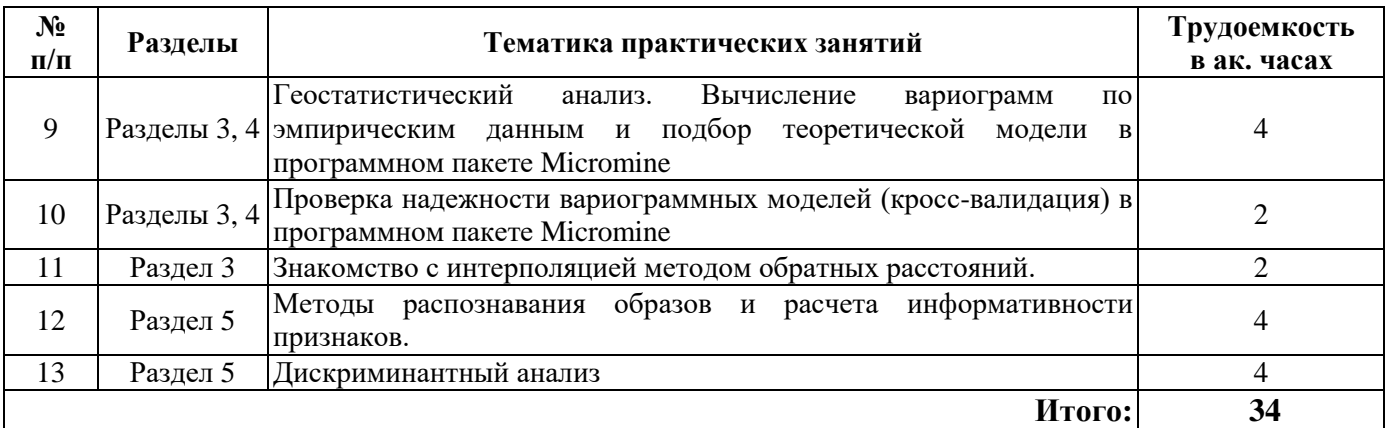

### **4.2.4. Лабораторные работы**

Лабораторные работы не предусмотрены.

#### **4.2.5. Курсовые работы**

Типовое задание включает название темы «*Моделирование рудных тел (рудного тела, участка и т.п.) месторождения (название месторождения)*», исходные данные для построения, расчётов и моделирования, а также дополнительные указания к методике выполнения курсовой работы. При наличии у студента достаточных для моделирования месторождения данных, задание может быть сформулировано с учётом этих материалов.

### **5. ОБРАЗОВАТЕЛЬНЫЕ ТЕХНОЛОГИИ**

В ходе обучения применяются:

**Лекции**, которые являются одним из важнейших видов учебных занятий и составляют основу теоретической подготовки обучающихся.Цели лекционных занятий:

-дать систематизированные научные знания по дисциплине, акцентировать внимание на наиболее сложных вопросах дисциплины;

-стимулировать активную познавательную деятельность обучающихся, способствовать формированию их творческого мышления.

**Практические занятия.** Цели практических занятий:

-совершенствовать умения и навыки решения практических задач.

Главным содержанием этого вида учебных занятий является работа каждого обучающегося по овладению практическими умениями и навыками профессиональной деятельности.

**Консультации** (текущая консультация, накануне экзамена) является одной из форм руководства учебной работой обучающихся и оказания им помощи в самостоятельном изучении материала дисциплины, в ликвидации имеющихся пробелов в знаниях, задолженностей по текущим занятиям, в подготовке письменных работ (проектов).

Текущие консультации проводятся преподавателем, ведущим занятия в учебной группе, научным руководителем и носят как индивидуальный, так и групповой характер.

**Самостоятельная работа обучающихся** направлена на углубление и закрепление знаний, полученных на лекциях и других занятиях, выработку навыков самостоятельного активного приобретения новых, дополнительных знаний, подготовку к предстоящим учебным занятиям и промежуточному контролю.

**Курсовая работа** позволяет обучающимся развить навыки научного поиска.

# **6. ОЦЕНОЧНЫЕ СРЕДСТВА ДЛЯ ТЕКУЩЕГО КОНТРОЛЯ УСПЕВАЕМОСТИ, ПРОМЕЖУТОЧНОЙ АТТЕСТАЦИИ ПО ИТОГАМ ОСВОЕНИЯ ДИСЦИПЛИНЫ**

*6.1. Оценочные средства для самостоятельной работы и текущего контроля успеваемости*

**Раздел 1. Введение. Пространственные переменные. Элементы статистики**

1. Особенность геологических объектов и процессов как предметов математического

- моделирования.
- 2. Пространственная переменная
- 3. Параметры сетей геологоразведочных выработок
- 4. Основные понятия статистки.
- 5. Пуассонова случайная величина.

# **Раздел 2. Базы исходных данных для математического моделирования пространственных переменных**

- 1. Исходные данные для математического моделирования пространственных переменных.
- 2. Проходка и опробование горных выработок и скважин.
- 3. Документация геологоразведочных выработок.
- 4. Инклинометрия.
- 5. Преобразование баз (банков) данных для математического моделирования.

# **Раздел 3. Математическое моделирование пространственных закономерностей**

- 1. Виды математических моделей пространственных переменных
- 2. Детерминированные модели.
- 3. Сплайн-модель.
- 4. Геостатистические модели
- 5. Кригинг.

# **Раздел 4. Компьютерное моделирование месторождений**

- 1. Наиболее распространённые программы для моделирования месторождений.
- 2. Программный пакет Micromine.
- 3. Визуализация данных в Micromine
- 4. Статистический анализ в Micromine.
- 5. Каркасное моделирование в Micromine.

# **Раздел 5. Распознавание образов**

- 1. Образы в геологии.
- 2. Выбор наиболее информативных свойств.
- 3. Дискриминантный анализ.
- 4. Геометрическая интерпретация задачи распознавания образов.
- 5. Примеры распознавания образов в геологии.

# *6.2. Оценочные средства для проведения промежуточной аттестации (экзамена) 6.2.1. Примерный перечень вопросов к экзамену (по дисциплине):*

- 1. Что такое пространственная переменная?
- 2. Привести пример пространственных переменных в геологии.
- 3. Какие параметры есть у геологоразведочной сети?
- 4. От каких факторов зависят параметры разведочной сети?
- 5. Группировка месторождений по степени сложности?

# 6. Какой статистический параметр используется при определении группы сложности месторождения?

- 7. Кем предложен термин кригинг?
- 8. Как рассчитать коэффициент вариации?
- 9. В чем различие детерминированных моделей от вероятностных?
- 10. Какой существенный недостаток имеется в полиномиальной модели?
- 11. Какой существенный недостаток имеется в модели обратных расстояний?
- 12. В чём сущность модели обратных расстояний?
- 13. Граничные условия сплайн-модели.
- 14. Что такое радиус автокорреляции?
- 15. Что такое эффект самородков? Каковы возможные причины его появления?
- 16. Преимущества и недостатки линейной интерполяции?
- 17. Первичные базы данных
- 18. Вторичные базы данных?
- 19. Отличие корреляции от автокорреляции?
- 21. Что такое разрешённая модель вариограммы?
- 23. Что такое кригинг?
- 24. Что такое зона влияния вариограммы?
- 25. Зачем нужна теоретическая вариограмма?
- 26. Что такое «скользяще окно»?
- 27. Для чего применяются треугольники Делоне?
- 28. В чем отличие каркасной модели от блочной?
- 29. Минимально необходимый набор данных для создания траекторий скважин в программе Micromine?
- 30. Примеры использования математических методов в геологии.
- 31. Ограничения в использовании методов математического моделирования в геологии?

# **6.2.2. Примерные тестовые задания к экзамену**

# *Вариант I:*

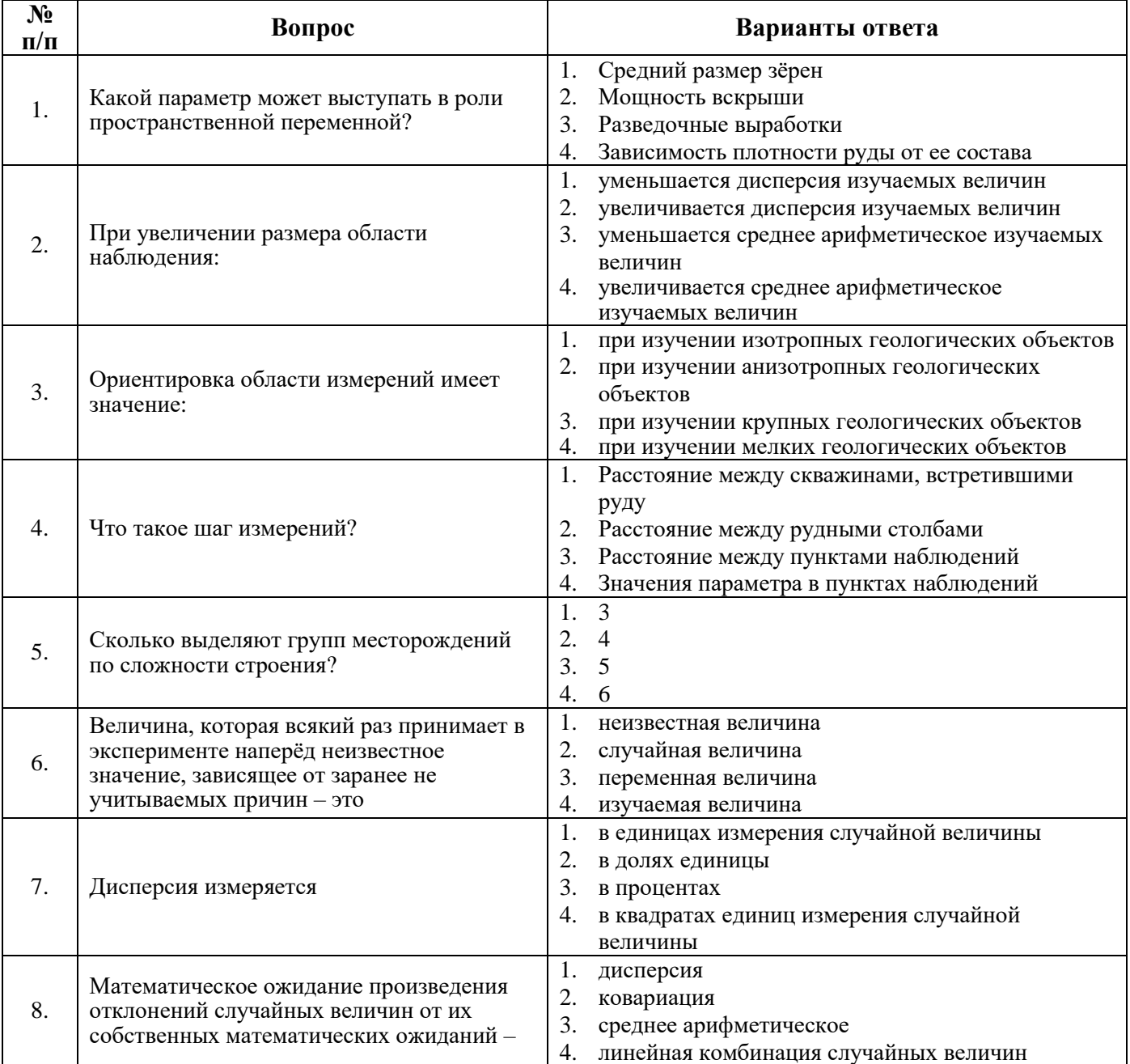

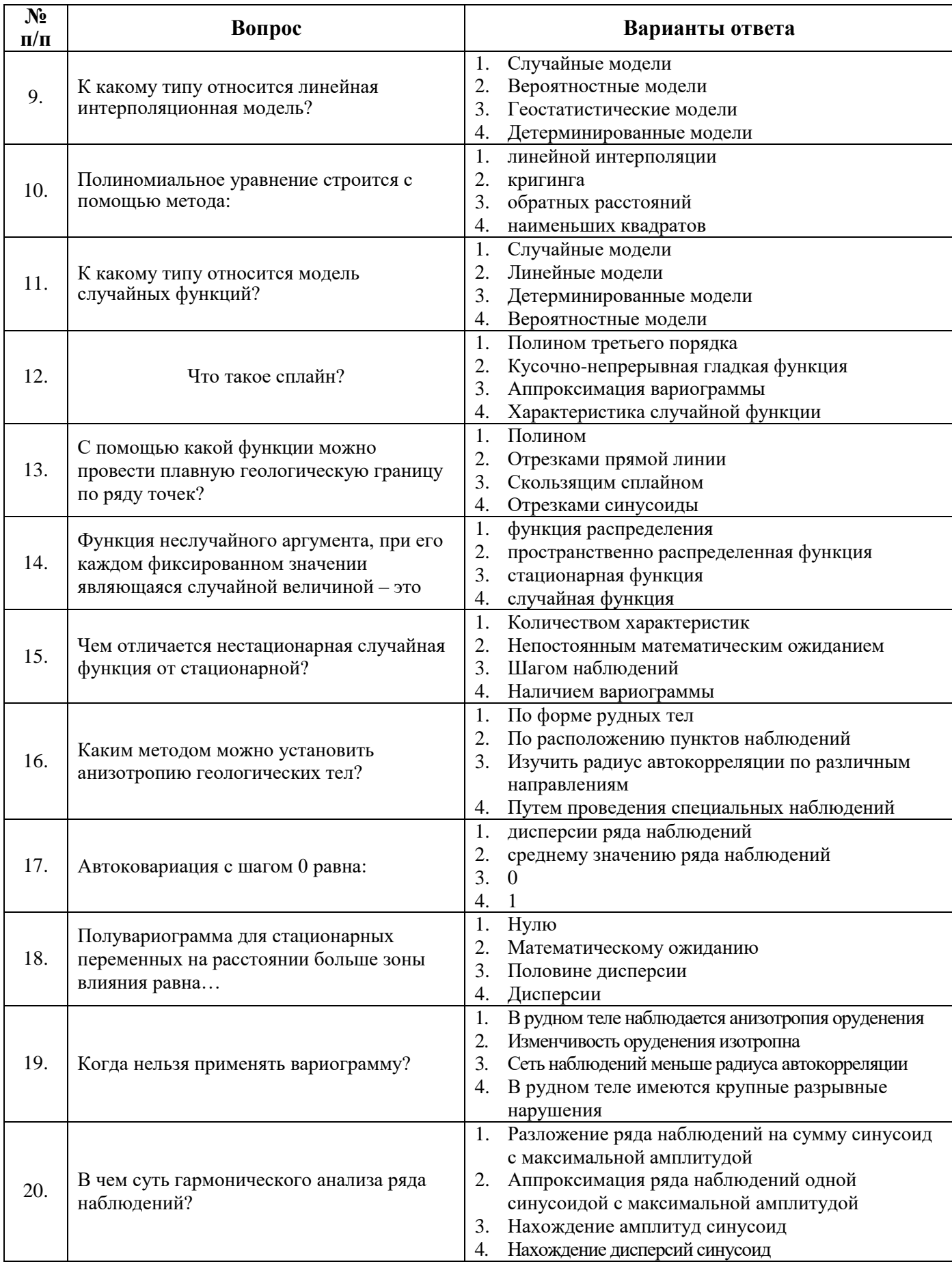

# **Вариант II:**

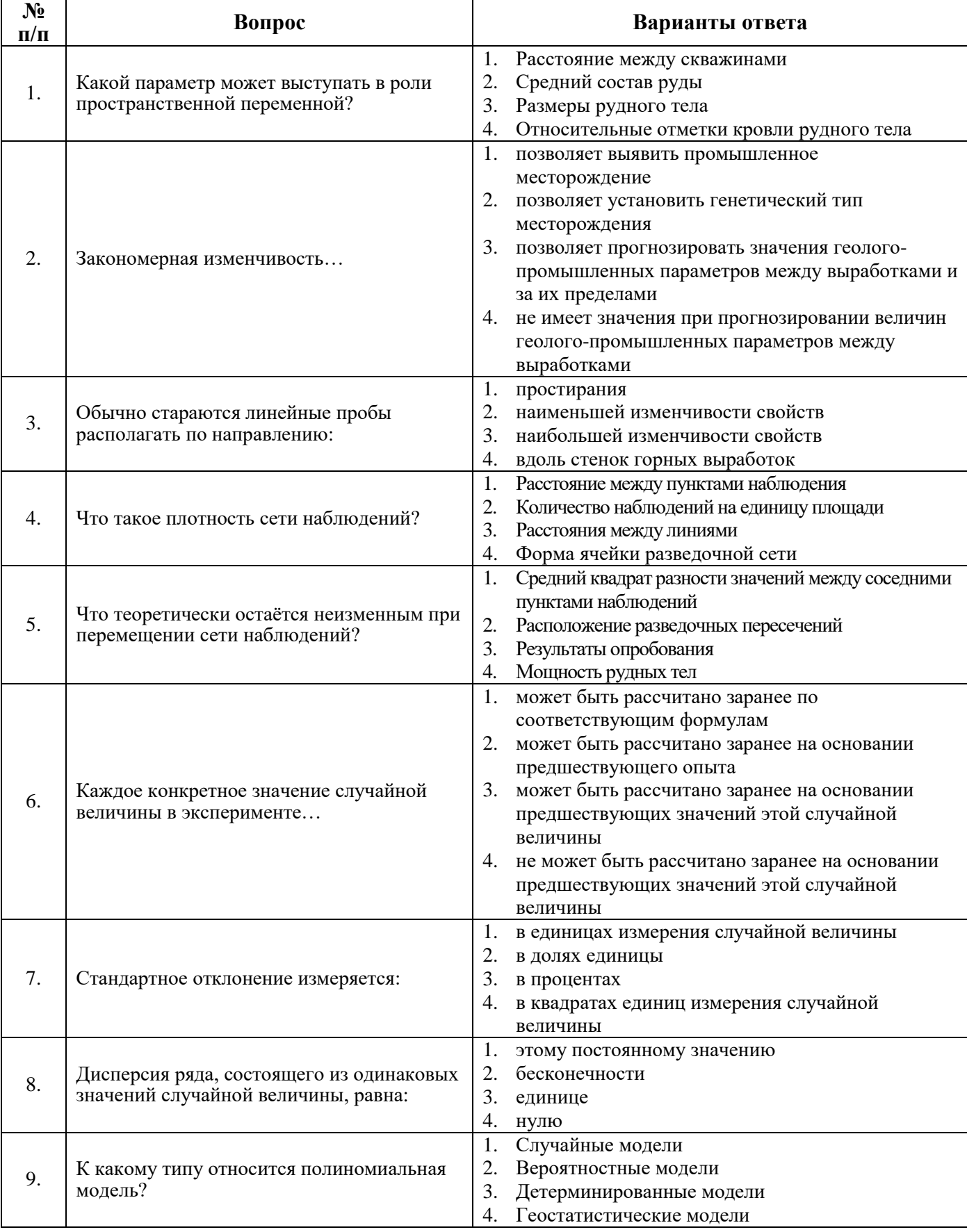

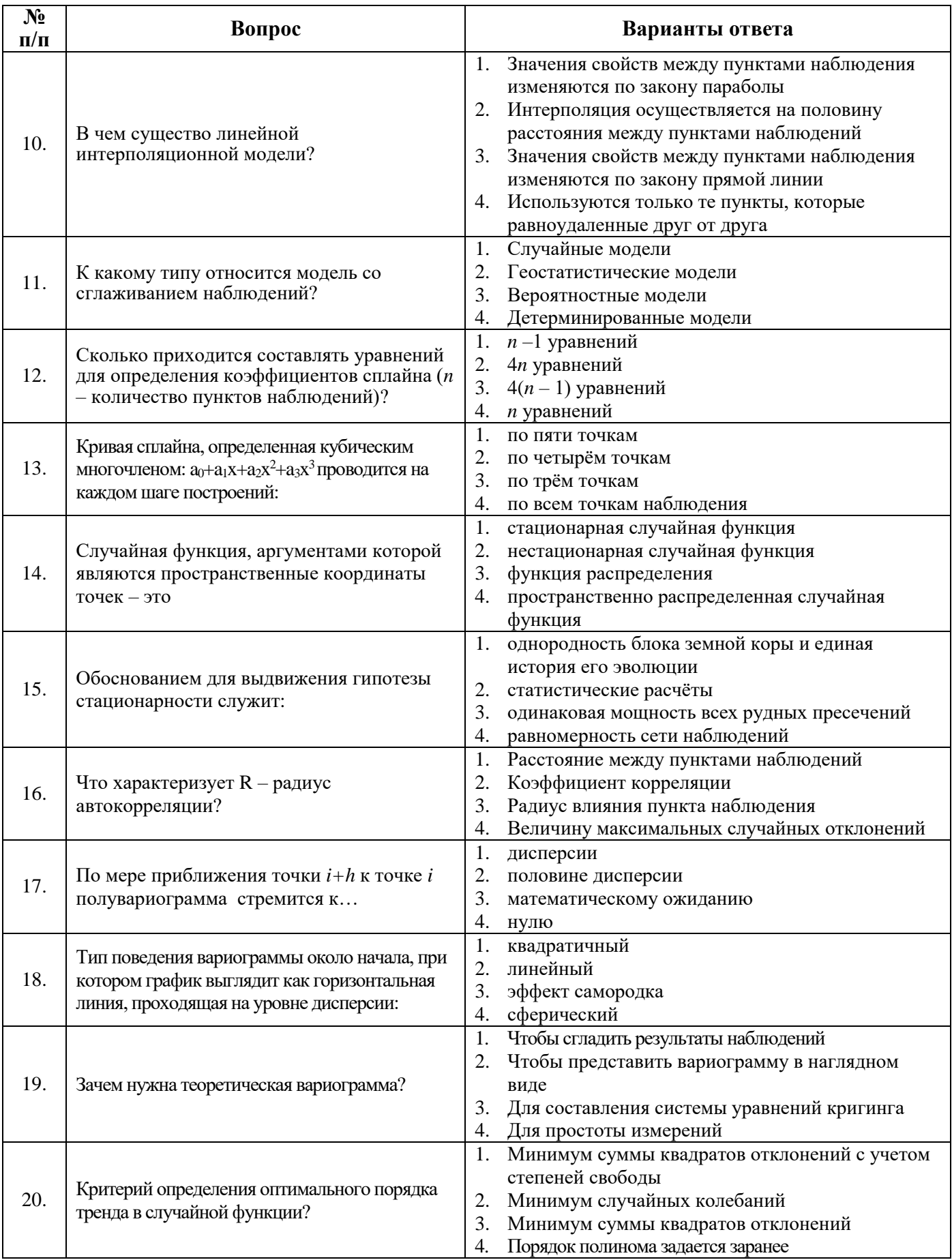

# **Вариант III:**

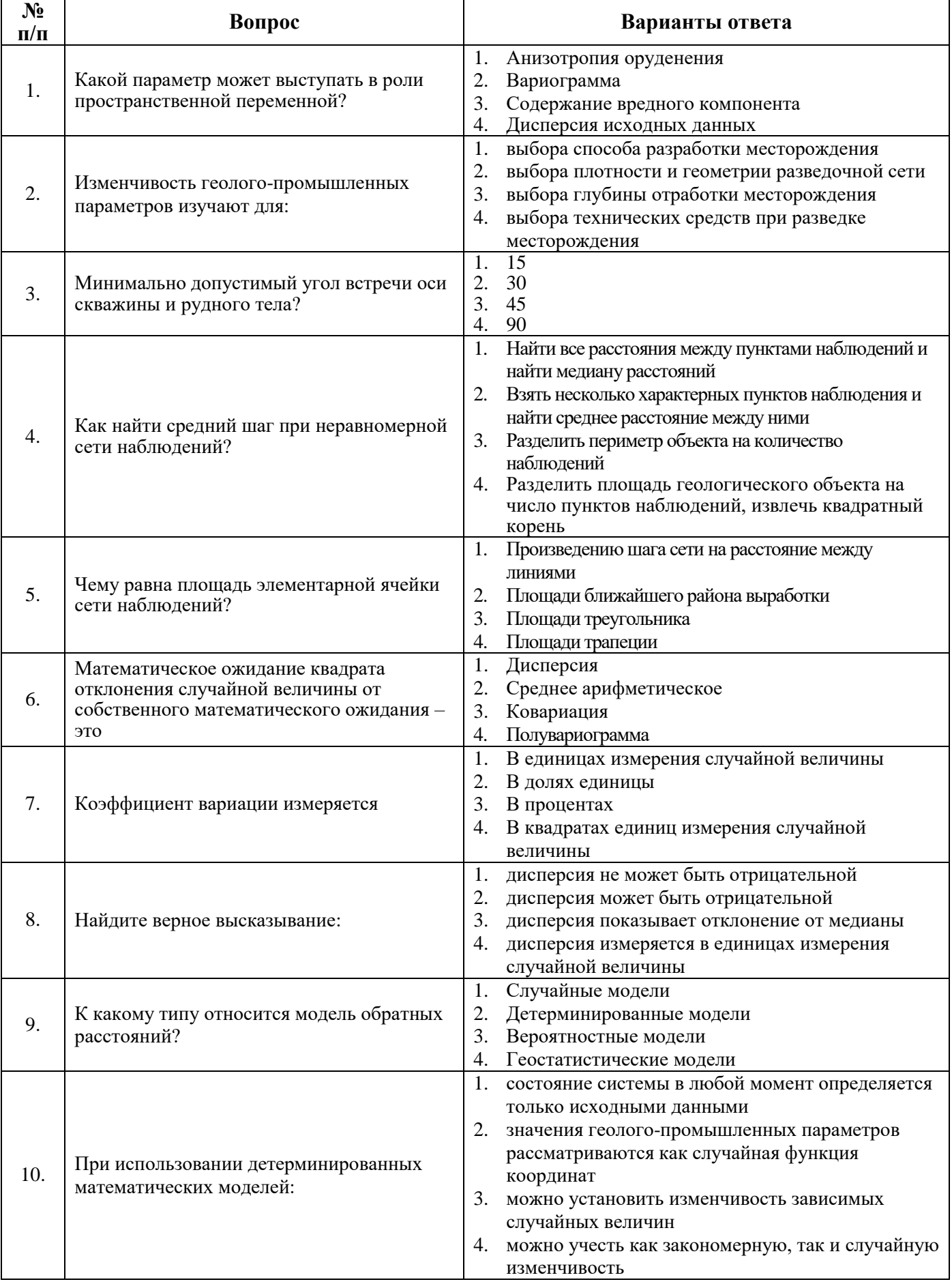

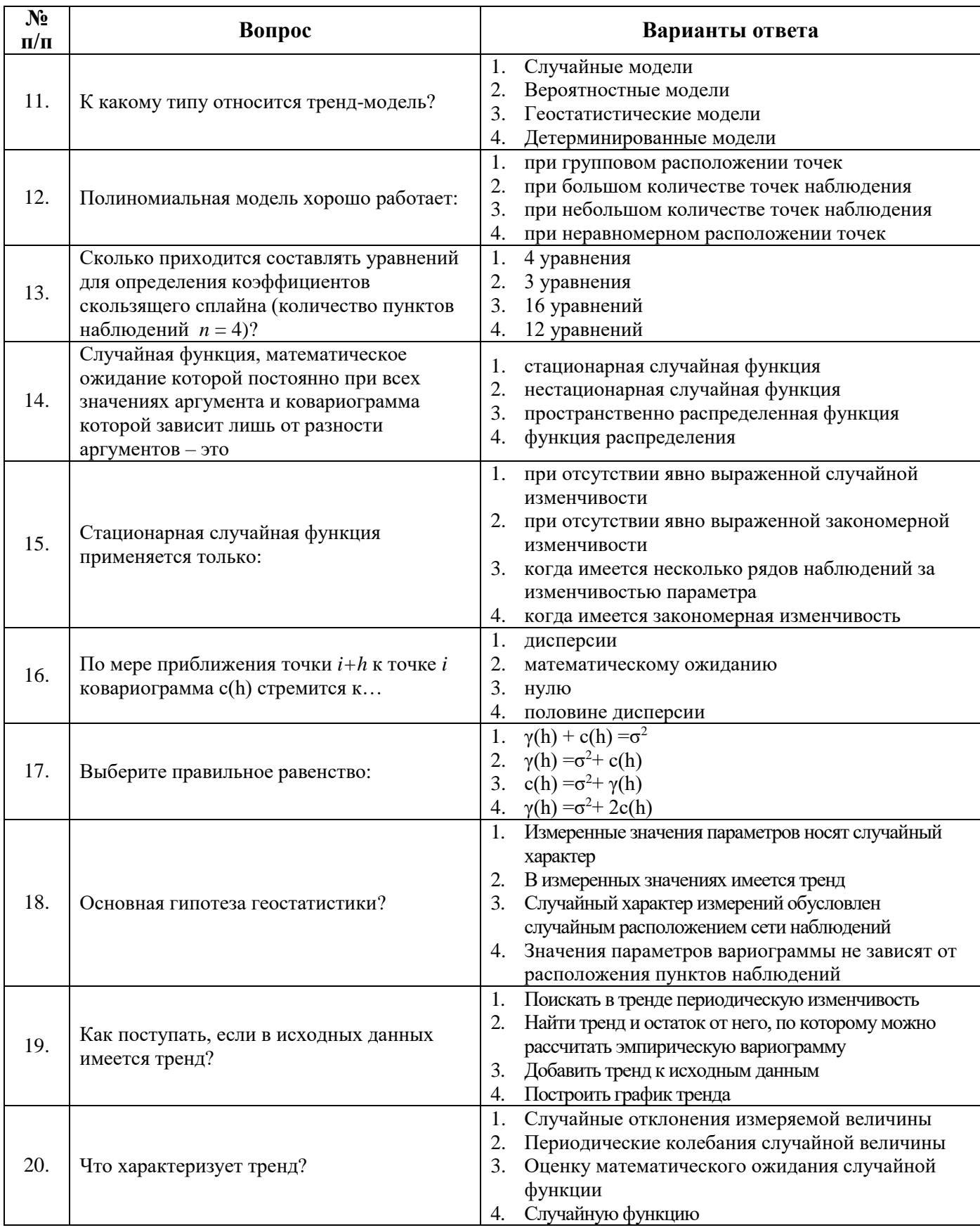

# 6.3. Описание показателей и критериев контроля успеваемости, описание шкал оценивания

6.3.1. Критерии оценок промежуточной аттестации (экзамен)

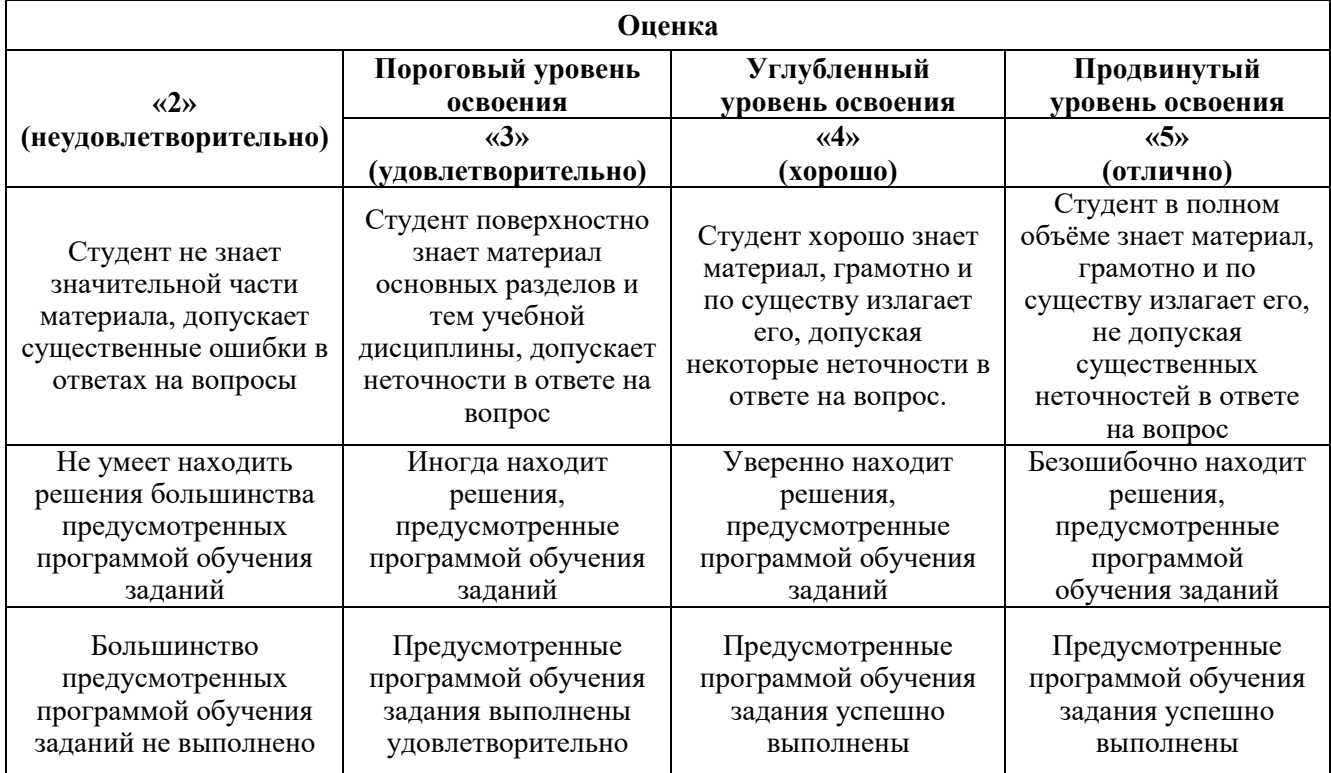

#### *Примерная шкала оценивания знаний в тестовой форме:*

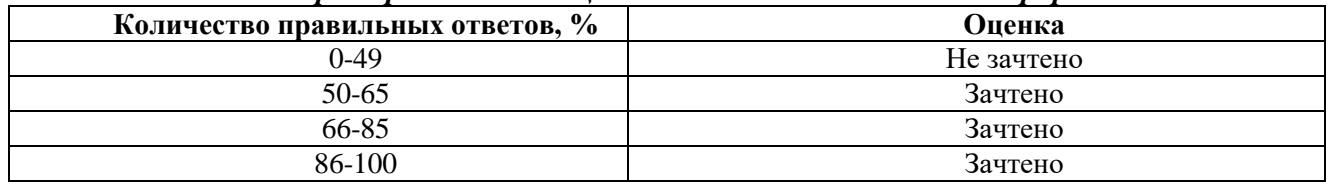

# **6.3.2. Описание шкалы и критериев оценивания для проведения промежуточной аттестации в форме защиты курсовой работы**

Студент выполняет курсовую работу в соответствии с графиком, принятым на заседании кафедры. Оценка может быть снижена за несоблюдение установленного кафедрой графика.

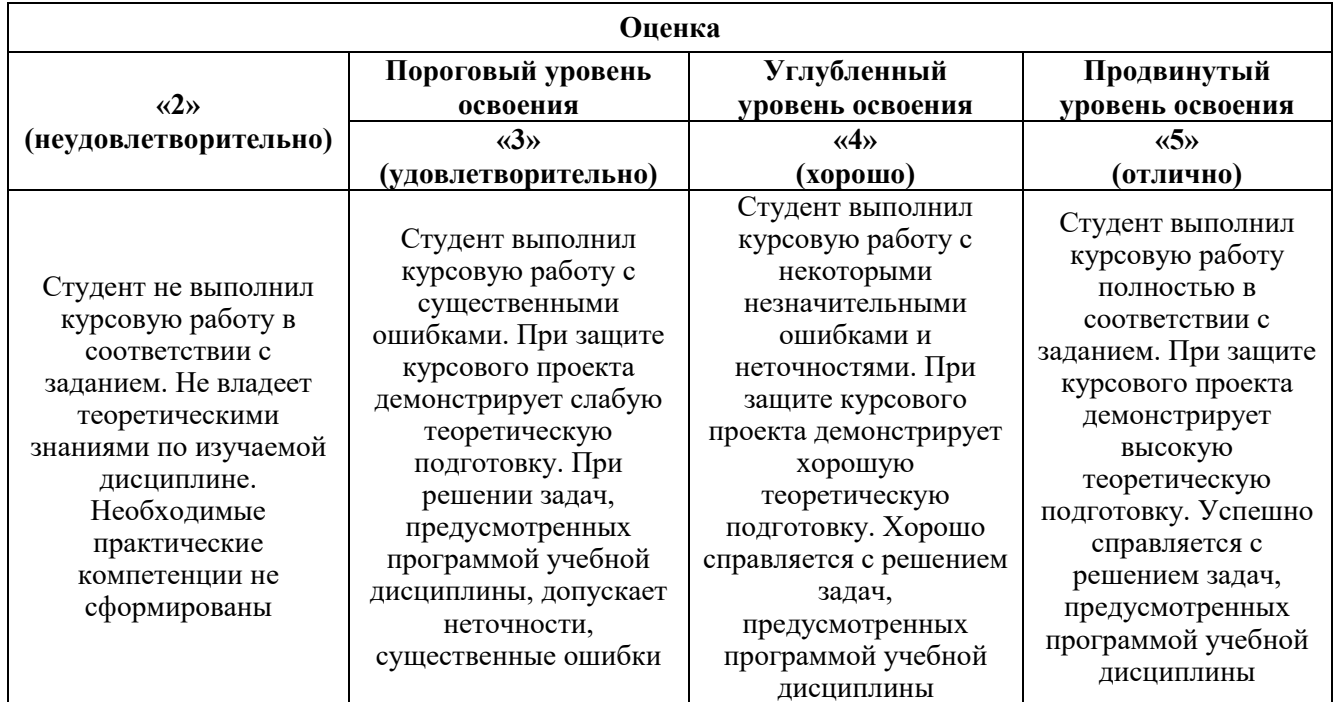

# **7. УЧЕБНО-МЕТОДИЧЕСКОЕ И ИНФОРМАЦИОННОЕ ОБЕСПЕЧЕНИЕ ДИСЦИПЛИНЫ**

#### **7.1. Рекомендуемая литература**

#### **7.1.1. Основная литература**

1. Блиновская Я.Ю. Введение в геоинформационные системы [Электронный ресурс]: учебное пособие / Я.Ю. Блиновская, Д.С. Задоя. - Электрон. дан. - М.: Форум: НИЦ Инфра-М: znanium.com, 2014. – 112 с. http://znanium.com/catalog.php?bookinfo=428244

2. Михальчук А.А. Многомерный статистический анализ эколого-геохимических измерений: учебное пособие. Часть I. Математические основы [Электронный ресурс]: учеб. пособие / А.А. Михальчук, Е.Г. Язиков. — Электрон. дан. — Томск: ТПУ: Лань, 2014. — 102 с. https://e.lanbook.com/book/82858

3. Михальчук А.А. Многомерный статистический анализ эколого-геохимических измерений [Электронный ресурс]: учебное пособие / А.А. Михальчук, Е.Г. Язиков. - Электрон. дан. - Томск: Издательство Томского политехнического университета: Университетская библиотека онлайн, 2015. - Ч. II. Компьютерный практикум. - 152 с. http://biblioclub.ru/index.php?page=book&id=442768

#### **7.1.2. Дополнительная литература**

1. Поротов Г.С. Математические методы моделирования в геологии. СПб: Изд-во Санкт-Петербургского горного института, 2006. 223 с.

2. Смоленский В.В. Статистические методы обработки экспериментальных данных. Учебное пособие. СПб.: Изд-во Санкт-Петербургского горного института, 2003. 101 с.

3. Ворошилов В.Г. Математическое моделирование в геологии. Томск: ТПУ, 2001.

4. Белонин М.Д., Голубева В.А., Скублов Г.Т. Факторный анализ в геологии. М.: Недра, 1982

5. Дэвис Дж. Статистический анализ данных в геологии. В 2 книгах / Пер. с англ. В.А. Голубевой. – М.: Недра, 1990. Книга 1 – 319 с. Книга 2 – 427 с.

6. Капутин Ю.Е. Горные компьютерные технологии и геостатистика. СПб.: Недра, 2002. 424 с.

7. Федотов Г.С., Январёв Г.С. Объемное цифровое моделирование геологических тел в процессе разведки: учебное пособие — М.: Издательство «Горная книга», 2021. - 168 с.

### **7.1.3. Учебно-методическое обеспечение**

1. Методические указания к самостоятельной работе по дисциплине «Математические методы моделирования в геологии». http://ior.spmi.ru/system/files/srs/srs\_1542638912.pdf

2. Методические указания по выполнению курсовой работы по дисциплине «Математические методы моделирования в геологии». http://ior.spmi.ru/system/files/kr/kr\_1541166181.pdf

3. Методические указания для подготовки к лабораторным работам по дисциплине «Математические методы моделирования в геологии». http://ior.spmi.ru/system/files/lp/lp\_1542638912.pdf

# **7.2. Базы данных, электронно-библиотечные системы, информационно-справочные и поисковые системы**

1. Европейская цифровая библиотека Europeana: http://www.europeana.eu/portal

2. Информационно-издательский центр по геологии и недропользованию Министерства природных ресурсов и экологии Российской Федерации - ООО "ГЕОИНФОРММАРК" <http://www.geoinform.ru/>

3. Информационно-аналитический центр «Минерал» - <http://www.mineral.ru/>

4. Консультант Плюс: справочно - поисковая система [Электронный ресурс]. www.consultant.ru/.

5. Мировая цифровая библиотека: http://wdl.org/ru

6. Научная электронная библиотека «Scopus» https://www.scopus.com

7. Научная электронная библиотека ScienceDirect: http://www.sciencedirect.com

8. Научная электронная библиотека «eLIBRARY»: https://elibrary.ru/

9. Поисковые системы Yandex, Rambler, Yahoo и др.

10. Система ГАРАНТ: электронный периодический справочник [Электронный ресурс] www.garant.ru/.

11. Электронно-библиотечная система издательского центра «Лань» https://e.lanbook.com/books

12. Электронная библиотека Российской Государственной Библиотеки (РГБ): http://elibrary.rsl.ru/

13. Электронная библиотека учебников: http://studentam.net

14. Электронно-библиотечная система «ЭБС ЮРАЙТ» www.biblio-online.ru.

15. Электронная библиотечная система «Национальный цифровой ресурс «Руконт»». http://rucont.ru/

16. Электронно-библиотечная система http://www.sciteclibrary.ru/

### **8. МАТЕРИАЛЬНО-ТЕХНИЧЕСКОЕ ОБЕСПЕЧЕНИЕ ДИСЦИПЛИНЫ**

#### **8.1. Материально-техническое оснащение аудиторий: Аудитории для проведения лекционных занятий.**

Мебель и оснащение: 36 посадочных мест, стол аудиторный - 18 шт., стол преподавательский - 1 шт., стул - 40 шт., трибуна - 1 шт., шкаф преподавателя ArtM -1 шт., видеопрезентер Elmo P-30S - 1 шт., доска интерактивная Polyvision eno 2610А -1 шт., источник бесперебойного питания Poverware 5115 75()i - 1 шт., коммутатор Kramer VP-201 - 1 шт., компьютер Compumir - 1 шт. с возможностью подключения к сети «Интернет», масштабатор Kramer VP-720xl - 1 шт., микшер-усилитель Dynacord MV 506 -1 шт., монитор ЖК «17» Dell - 2 шт., мультимедиа проектор Mitsubischi XD221-ST -1 шт., пульт управления презентацией Interlink Remote Point Global Presenter - 1 шт., рекордер DVDLGHDR899 - 1 шт., усилитель-распределитель Kramer VP-200xln - 1 шт., устройство светозащитное - 3 шт., крепление SMS Projector - 1 шт., плакаты в рамках -6 шт.

#### **Аудитории для проведения практических занятий.**

Мебель лабораторная: стол аудиторный для студентов (Тип 1,2) Canvaro ASSMANN – 10 шт., шкафчик для раздевалки "Экспресс 5" – 4 шт.; доска магнитно-маркерная с эмалевым покрытием Magnetoplan CC 2000х1000 – 1 шт.; тканевая перегородка с рейлингом под систему навесных аксессуаров Viteco ASSMANN Тип  $1 - 1$  шт.; кресло компьютерное (оранжевое) – 17 шт.; жалюзи тканевые вертикальные 2100\*1830 – 2 шт. Компьютерная техника: моноблок Dell OptiPlex 5490 All-in-One – 17 шт.; принтер Xerox Phaser 4600DN – 1 шт. Доступ к сети «Интернет», в электронную информационно-образовательную среду Университета.

#### **8.2. Помещения для самостоятельной работы:**

1. Оснащенность помещения для самостоятельной работы: 13 посадочных мест. Стул – 25 шт., стол – 2 шт., стол компьютерный – 13 шт., шкаф – 2 шт., доска аудиторная маркерная – 1 шт., АРМ учебное ПК (монитор + системный блок) – 14 шт. Доступ к сети «Интернет», в электронную информационно-образовательную среду Университета. Перечень лицензионного программного обеспечения: Microsoft Windows 7 Professional:ГК № 1464-12/10 от 15.12.10 «На поставку компьютерного оборудования» ГК № 959-09/10 от 22.09.10 «На поставку компьютерной техники» ГК № 447-06/11 от 06.06.11 «На поставку оборудования» ГК № 984-12/11 от 14.12.11 «На поставку оборудования" Договор № 1105-12/11 от 28.12.2011 «На поставку компьютерного оборудования» , Договор № 1106-12/11 от 28.12.2011 «На поставку компьютерного оборудования» ГК № 671-08/12 от 20.08.2012 «На поставку продукции» , Microsoft Open License 60799400 от 20.08.2012, Microsoft Open License 48358058 от 11.04.2011, Microsoft Open License 49487710 от 20.12.2011, Microsoft Open License 49379550 от 29.11.2011 . Microsoft Office 2010 Standard: Microsoft Open License 60799400 от 20.08.2012 , Microsoft Open License 60853086 от 31.08.2012 . Kaspersky antivirus 6.0.4.142.

2. Оснащенность помещения для самостоятельной работы: 17 посадочных мест. Доска для письма маркером – 1 шт., рабочие места студентов, оборудованные ПК с доступом в сеть университета – 17 шт., мультимедийный проектор – 1 шт., АРМ преподавателя для работы с

мультимедиа – 1 шт. (системный блок, мониторы – 2 шт.), стол – 18 шт., стул – 18 шт. Доступ к сети «Интернет», в электронную информационно-образовательную среду Университета. Перечень лицензионного программного обеспечения: Операционная система Microsoft Windows XP Professional ГК №797-09/09 от 14.09.09 «На поставку компьютерного оборудования». Операционная система Microsoft Windows 7 Professional Microsoft Open License 49379550 от 29.11.2011 . Microsoft Office 2007 Standard Microsoft Open License 42620959 от 20.08.2007 .

3. Оснащенность помещения для самостоятельной работы: 16 посадочных мест. Стол компьютерный для студентов (тип 4) - 3 шт., стол компьютерный для студентов (тип 6) – 2 шт., стол компьютерный для студентов (тип 7) – 1 шт., кресло преподавателя (сетка, цвет черный) – 17 шт., доска напольная мобильная белая магнитно-маркерная «Magnetoplan»  $1800$ мм $\times 1200$  мм – 1 шт., моноблок Lenovo M93Z Intel Q87 – 17 шт., плакат – 5 шт. Доступ к сети «Интернет», в электронную информационно-образовательную среду Университета. Перечень лицензионного программного обеспечения: Microsoft Windows 7 Professional: Microsoft Open License 49379550 от 29.11.2011 . Microsoft Office 2007 Professional Plus: Microsoft Open License 46431107 от 22.01.2010 . CorelDRAW Graphics Suite X5 Договор №559-06/10 от 15.06.2010 «На поставку программного обеспечения» . Autodesk product: Building Design Suite Ultimate 2016, product key: 766H1. Cisco Packet Tracer 7.1 (свободно распространяемое ПО), Quantum GIS (свободно распространяемое ПО), Python (свободно распространяемое ПО), R (свободно распространяемое ПО), Rstudio (свободно распространяемое ПО), SMath Studio (свободно распространяемое ПО), GNU Octave (свободно распространяемое ПО), Scilab (свободно распространяемое ПО).

#### **8.3. Помещения для хранения и профилактического обслуживания оборудования:**

1. Центр новых информационных технологий и средств обучения. Оснащенность: персональный компьютер – 2 шт. (доступ к сети «Интернет»), монитор – 4 шт., сетевой накопитель – 1 шт., источник бесперебойного питания – 2 шт., телевизор плазменный Panasonic – 1 шт., точка Wi-Fi – 1 шт., паяльная станция – 2 шт., дрель – 5 шт., перфоратор – 3 шт., набор инструмента – 4 шт., тестер компьютерной сети – 3 шт., баллон со сжатым газом – 1 шт., паста теплопроводная – 1 шт., пылесос – 1 шт., радиостанция – 2 шт., стол – 4 шт., тумба на колесиках – 1 шт., подставка на колесиках – 1 шт., шкаф – 5 шт., кресло – 2 шт., лестница Alve – 1 шт. Перечень лицензионного программного обеспечения: Microsoft Windows 7 Professional (Лицензионное соглашение Microsoft Open License 60799400 от 20.08.2012). Microsoft Office 2010 Professional Plus (Лицензионное соглашение Microsoft Open License 60799400 от 20.08.2012). Антивирусное программное обеспечение Kaspersky Endpoint Security (Договор № Д810(223)-12/17 от 11.12.17).

2. Центр новых информационных технологий и средств обучения. Оснащенность: стол – 5 шт., стул – 2 шт., кресло – 2 шт., шкаф – 2 шт., персональный компьютер – 2 шт. (доступ к сети «Интернет»), монитор – 2 шт., МФУ – 1 шт., тестер компьютерной сети – 1 шт., баллон со сжатым газом – 1 шт., шуруповерт – 1 шт. Перечень лицензионного программного обеспечения: Microsoft Windows 7 Professional (Лицензионное соглашение Microsoft Open License 60799400 от 20.08.2012). Microsoft Office 2007 Professional Plus (Лицензионное соглашение Microsoft Open License 46431107 от 22.01.2010). Антивирусное программное обеспечение Kaspersky Endpoint Security (Договор № Д810(223)-12/17 от 11.12.17).

3. Центр новых информационных технологий и средств обучения. Оснащенность: стол - 2 шт., стулья – 4 шт., кресло – 1 шт., шкаф – 2 шт., персональный компьютер – 1 шт. (доступ к сети «Интернет»), веб-камера Logitech HD C510 – 1 шт., колонки Logitech – 1 шт., тестер компьютерной сети – 1 шт., дрель – 1 шт., телефон – 1 шт., набор ручных инструментов – 1 шт. Перечень лицензионного программного обеспечения: Microsoft Windows 7 Professional (Лицензионное соглашение Microsoft Open License 48358058 от 11.04.2011). Microsoft Office 2007 Professional Plus (Лицензионное соглашение Microsoft Open License 46431107 от 22.01.2010). Антивирусное программное обеспечение Kaspersky Endpoint Security (Договор № Д810(223)-12/17 от 11.12.17).

#### **8.4. Лицензионное программное обеспечение:**

1. Microsoft Windows 8 Professional (договор бессрочный ГК № 875-09/13 от 30.09.2013 «На поставку компьютерной техники»).

2. Microsoft Office 2007 Standard (договор бессрочный Microsoft Open License 42620959 от 20.08.2007).

3. Microsoft Office 2010 Professional Plus (договор бессрочный Microsoft Open License 60799400 от 20.08.2012, договор бессрочный Microsoft Open License 47665577 от 10.11.2010, договор бессрочный Microsoft Open License 49379550 от 29.11.2011).

4. Программное обеспечение Micromine. Акт приемки-передачи права пользования программным обеспечением «Micromine» для моделирования месторождений полезных ископаемых в соответствии с контрактом, заключенным с компанией Micromine Pty LtD от 10.10.2001 г., product Key:820006A1.